# **ПРОЕКТ "ЗАНИМАТЕЛЬНЫЙ РУССКИЙ ЯЗЫК" (ПОСОБИЕ-ПРАКТИКУМ)**

**Выполнили:**

Ученицы 10 класса «А» Батраева Эльвира Новокрещёнова Ольга **Научный руководитель:** Лаврентьева Оксана Викторовна Учитель русского языка и литературы

- В последние годы происходят изменения в практике отечественного образования. Не остается без изменения ни одна сторона школьного дела. Пробивающие себе дорогу новые принципы личностно ориентированного образования, индивидуального подхода потребовали в первую очередь новых методов обучения. Ведущее место среди таких методов, обнаруженных в арсенале мировой и отечественной педагогической практики, принадлежит сегодня **методу проектов**.
- Проект является действенным средством вовлечения во внеклассную работу большинства учащихся, так как работа над проектом предполагает развитие у школьников интереса к самостоятельному изучению различных разделов русского языка путём чтения научно-популярной литературы, работы со словарями, справочниками, участия в работе факультативов, лингвистических кружков, клубов любителей русского языка. Мы, учащиеся 10 класса нашей школы, решили попробовать смоделировать компьютерный материал для уроков русского языка в 5-м классе.
- **Цель проекта:** разработать современные игровые задания (пособия) по русскому языку с использованием компьютерных технологий.
- **Задачи:**
- использовать компьютерные технологии для создания игрового пособия по русскому языку для 5 класса;
- повысить интерес учащихся к предметам (русский язык, информационные технологии);
- дать возможность заниматься русским языком не только на уроке, но и дома;
- попробовать свои силы в разнообразных творческих заданиях (от сказочного путешествия в страну Морфологию через лабиринт, кроссворд, игру пасьянс до практических заданий-тестов).

# **ЭТАПЫ ПРОЕКТА**

- **1. Подготовительный этап**
- Выбор учебного предмета.
- Обоснование необходимости проведения компьютерного урока по выбранному учебному предмету.
- Выбор программных средств для разработки заданий (Microsoft Office Word, Excel, Power Point, Publisher, Visual Basic).

## **2. ОРГАНИЗАЦИОННЫЙ ЭТАП**

 Формирование проектных групп. Составление плана работы.

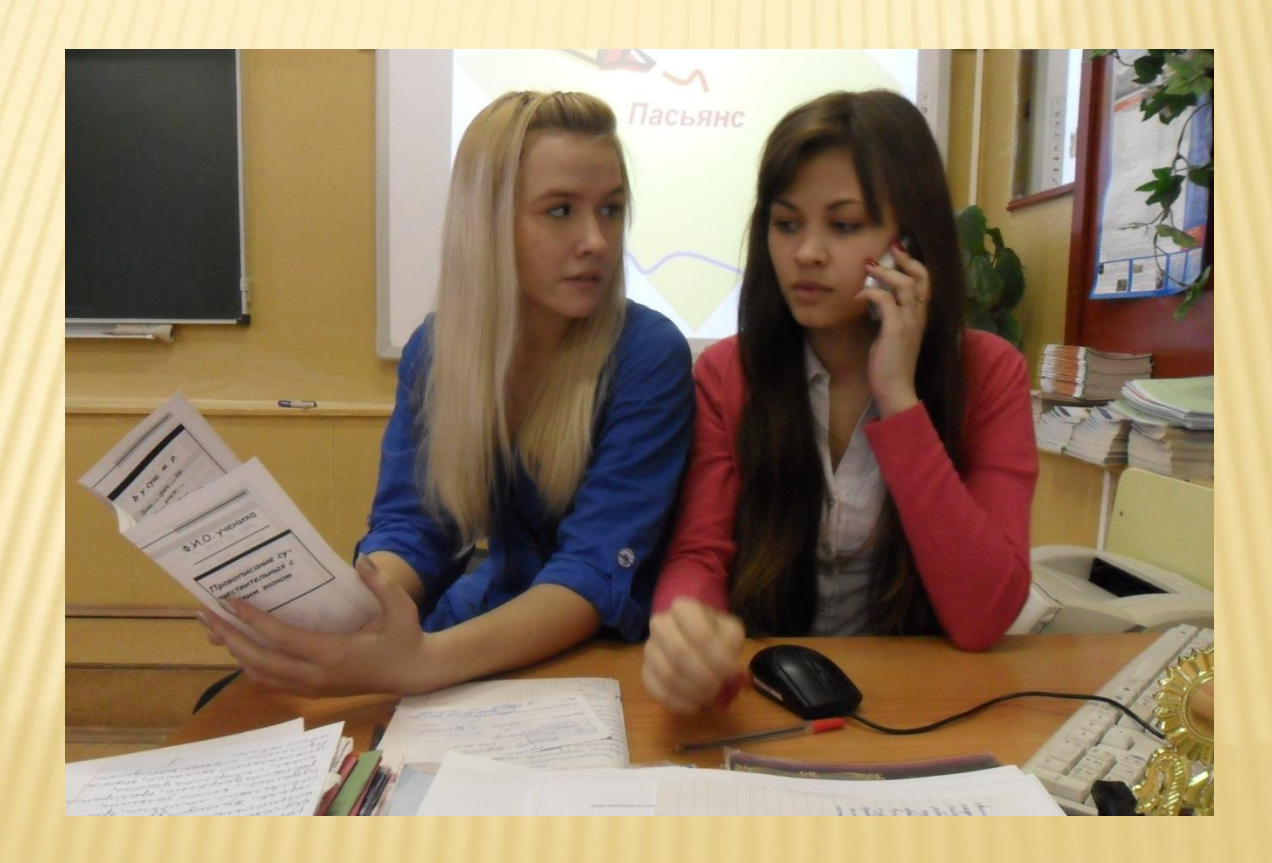

#### **3. Поисковый этап** Сбор информации. Формирование банка идей. **4. Практический этап** Разработка игрового материала. Подбор музыкального сопровождения.

 $\Box$ 

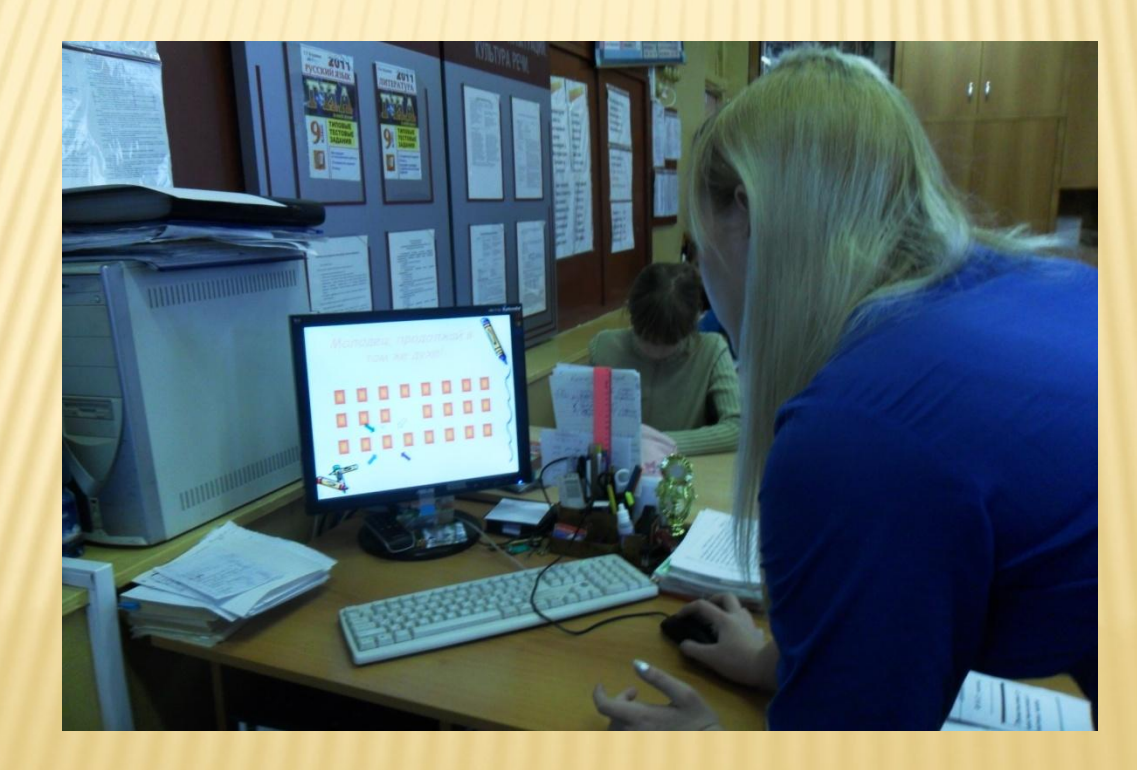

### **5. ПРОЕКТНО-ОФОРМИТЕЛЬСКИЙ ЭТАП**

 Оформление практического материала (буклеты). Разработка компьютерных заданий с использованием использованных программных средств.

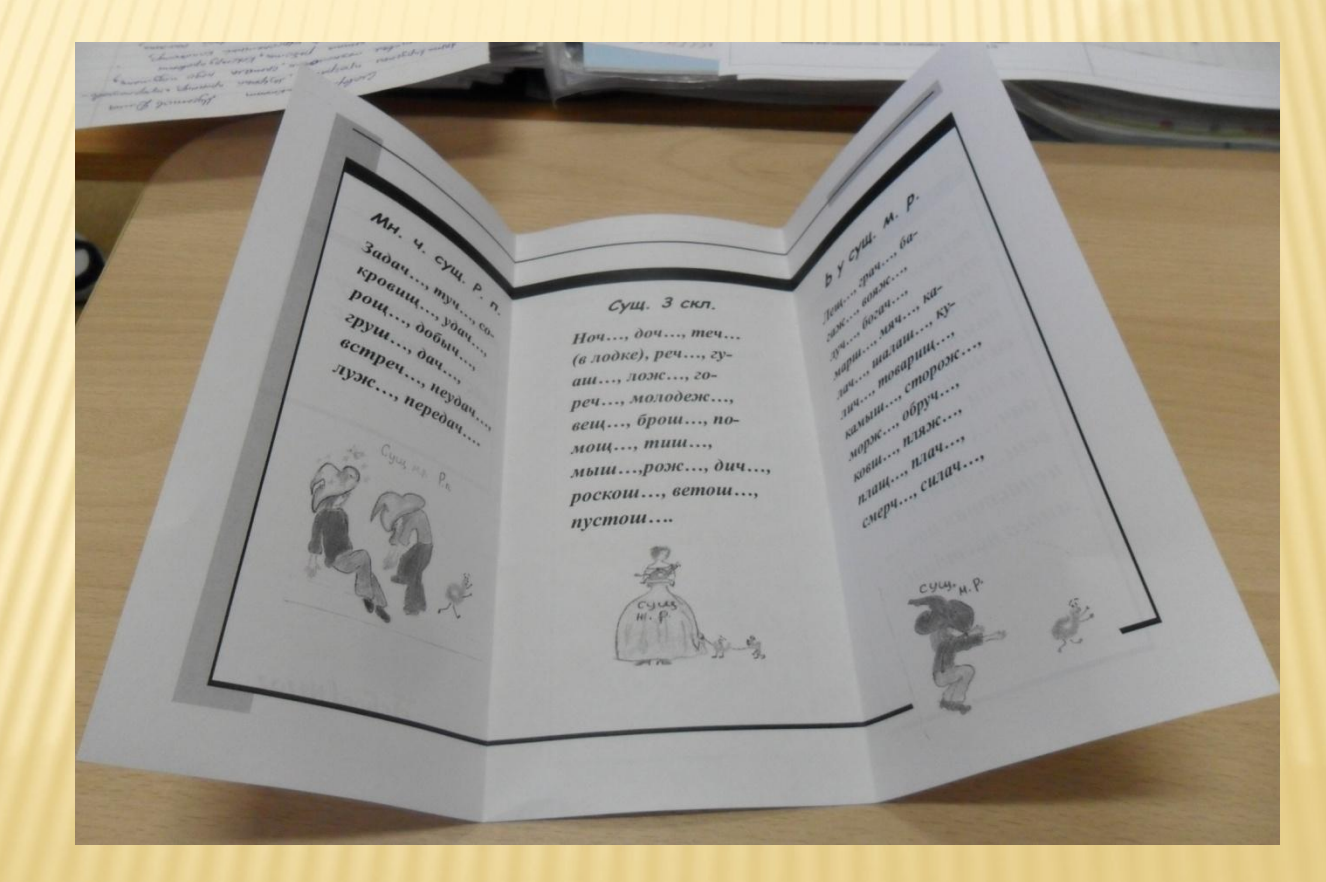

## **6. АПРОБАЦИОННЫЙ ЭТАП**

 Проведение урока русского языка в 5А классе с использованием практического материала (буклеты).

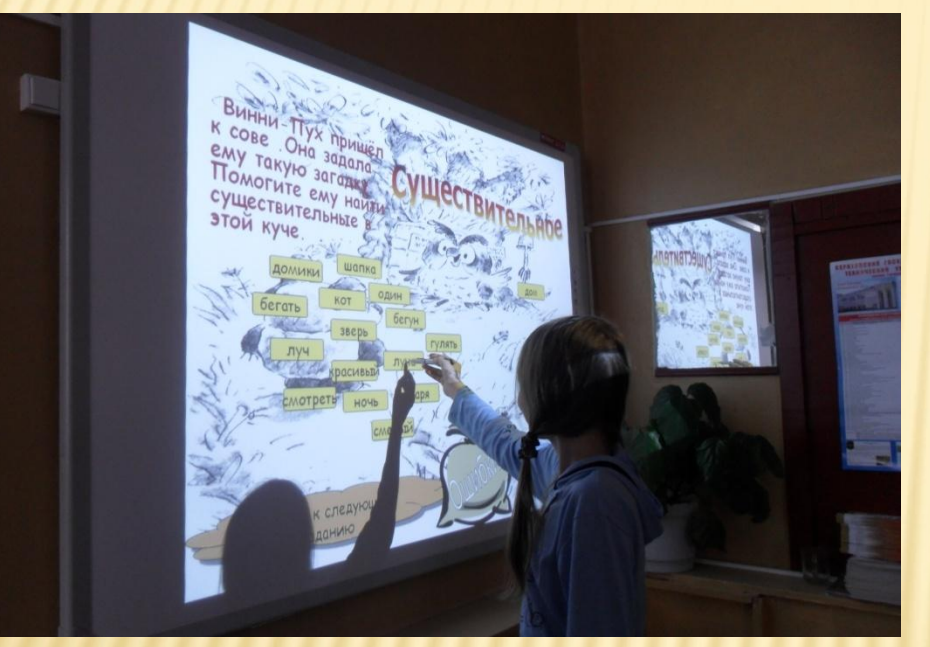

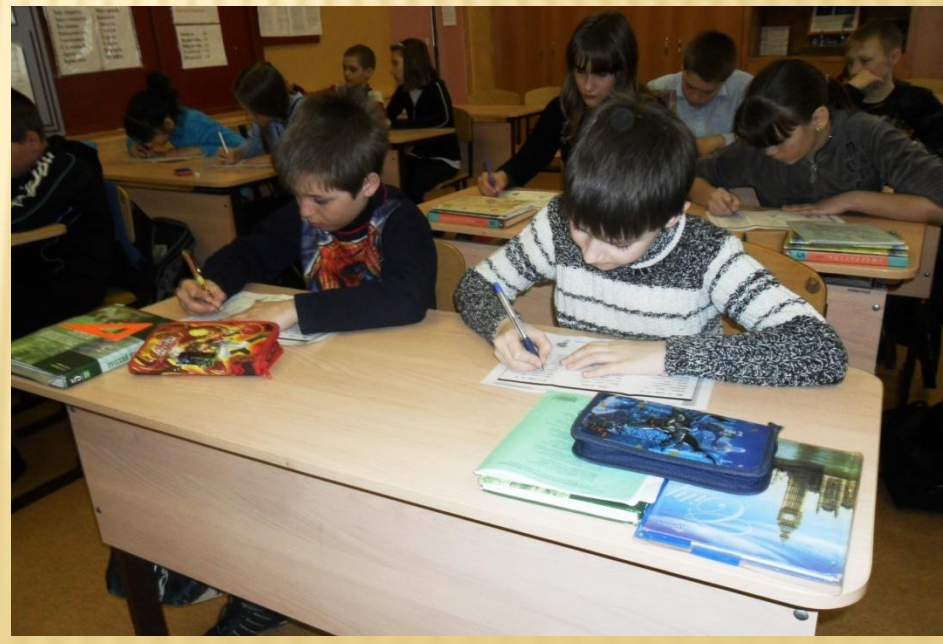

### **ЧТО У НАС ПОЛУЧИЛОСЬ…**

- Игра сопровождала человека на протяжении всей истории его существования, развивая его способности умения и навыки, приспосабливая его к жизни, передавая опыт предыдущих поколений.
- Игра способствует получению знаний не по необходимости, а по желанию самих учащихся и проходит не формально, а заинтересованно. Так как учеба часто строится на принуждении, игра воспринимается особенно радостно, а радость в свою очередь стимулирует расположение к учебному предмету, повышает интерес к нему.
- Игра дает возможность учащемуся оценить себя на фоне других учеников. А умение произвести самооценку – это важная способность человека, помогающая ему в жизни: недооценка своих способностей мешает человеку быть инициативным, решительным, энергичным.

### **ЦЕЛЬ ИГРЫ "ВИННИ-ПУХ В СТРАНЕ ОРФОГРАФИИ":**

- -дать возможность учащимся проверить свои знания, увидеть результат работы;
- обратиться к своду правил по орфографии.

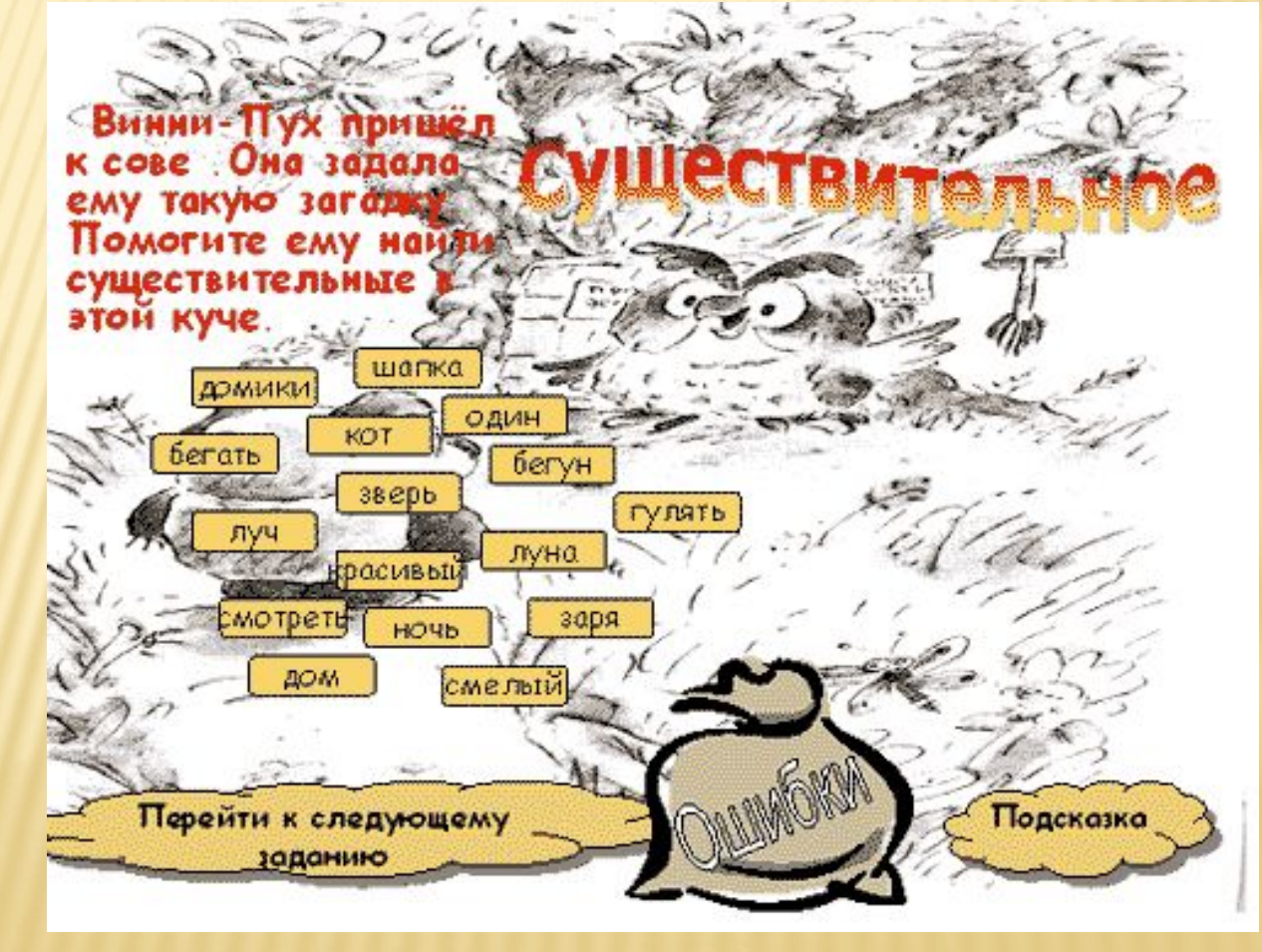

### **ЦЕЛЬ ИГРЫ "ПУТЕШЕСТВИЕ В СТРАНУ МОРФОЛОГИЮ" :**

- повысить интерес учащихся через игровую деятельность к предметам (русский язык, информационные технологии);
- дать возможность учащимся заниматься самостоятельно дома;

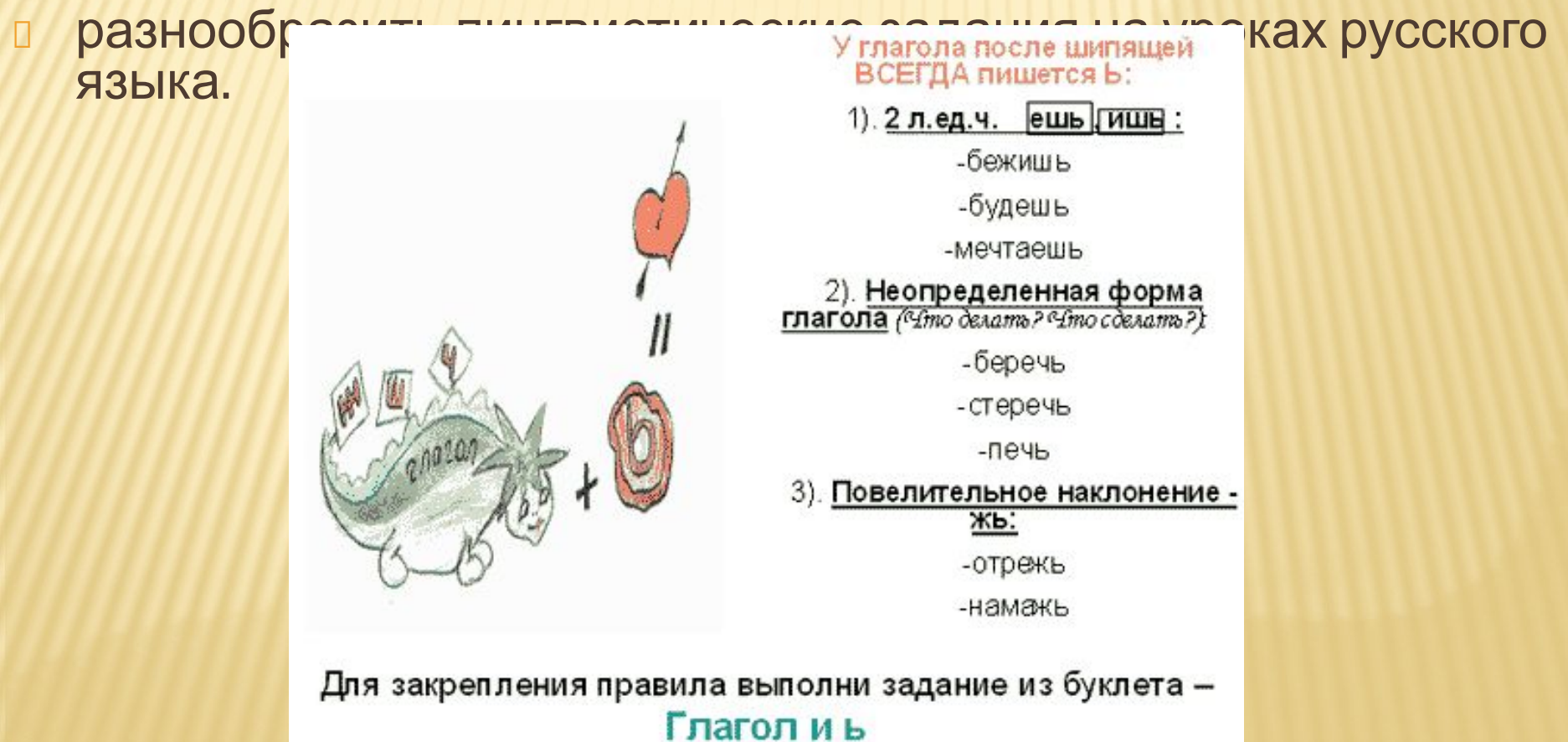

## **ЦЕЛЬ ИГРЫ "ПАСЬЯНС":**

- повысить интерес учащихся к русскому языку,
- расширить словарный запас,
- успешно решать познавательные задачи.

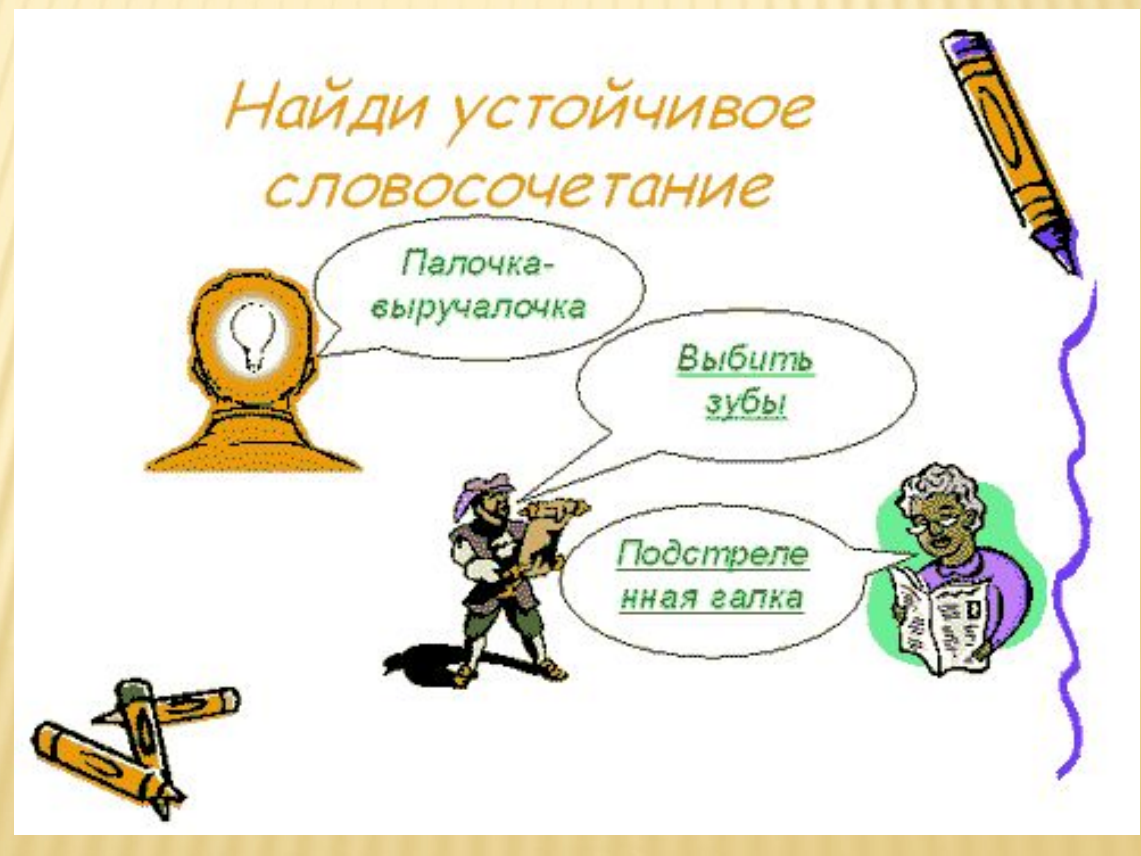

#### Проверочные буклеты "Наречие", "Глагол",

- "Правописание существительных с мягким знаком", "Существительное", Правописание отрицательных местоимений с предлогами"
- Используя, полученные в ходе проектной деятельности практические пособия, учитель получил обратную информацию о ходе процесса усвоения знаний, о его результатах сразу; эту же взаимосвязь проследил и ученик. Учитель и ученик, увидев ошибки, смогут зафиксировать и устранить пробелы в знаниях и наметить рациональные пути их устранения с учетом индивидуальных подходов. Учителю всегда важно разрешить вопрос об эффективности используемой методики. Вот на таких пособиях сразу видна объективная картина продвижения учащихся в усвоении учебного материала.

#### **РЕЗУЛЬТАТЫ ПРОЕКТА** КОЛИЧЕСТВО УЧАЩИХСЯ: 25 ЧЕЛОВЕК.

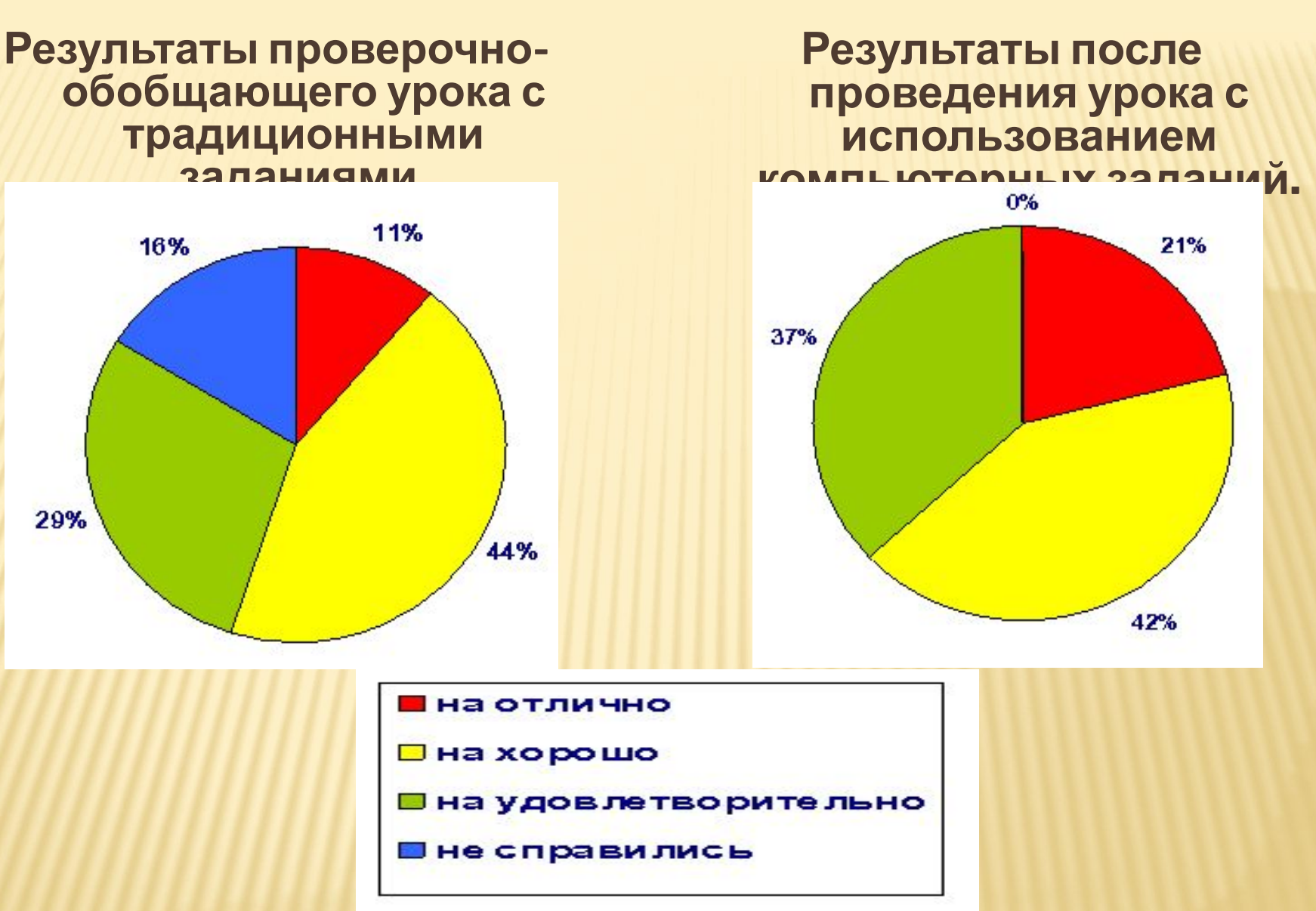

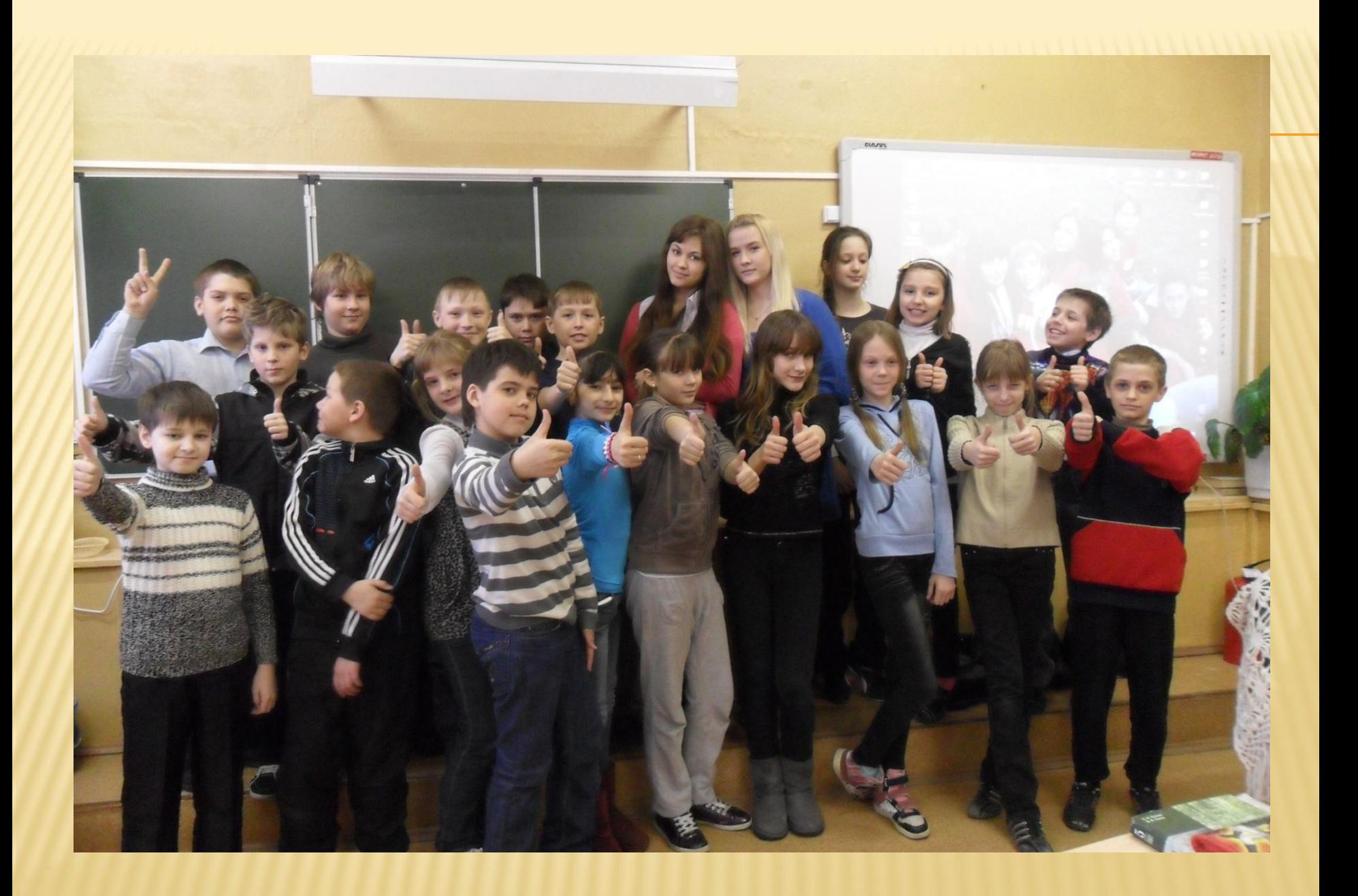